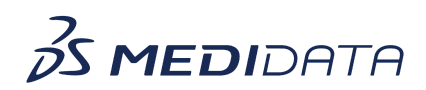

## **Medidata Link Reporting: Dashboard Overview eLearning Course Outline**

**Course Description:** This course demonstrates how sponsors use Medidata Link Reporting to view and download reports. It also covers other foundational Medidata Link topics.

Approximate Duration: 10 minutes

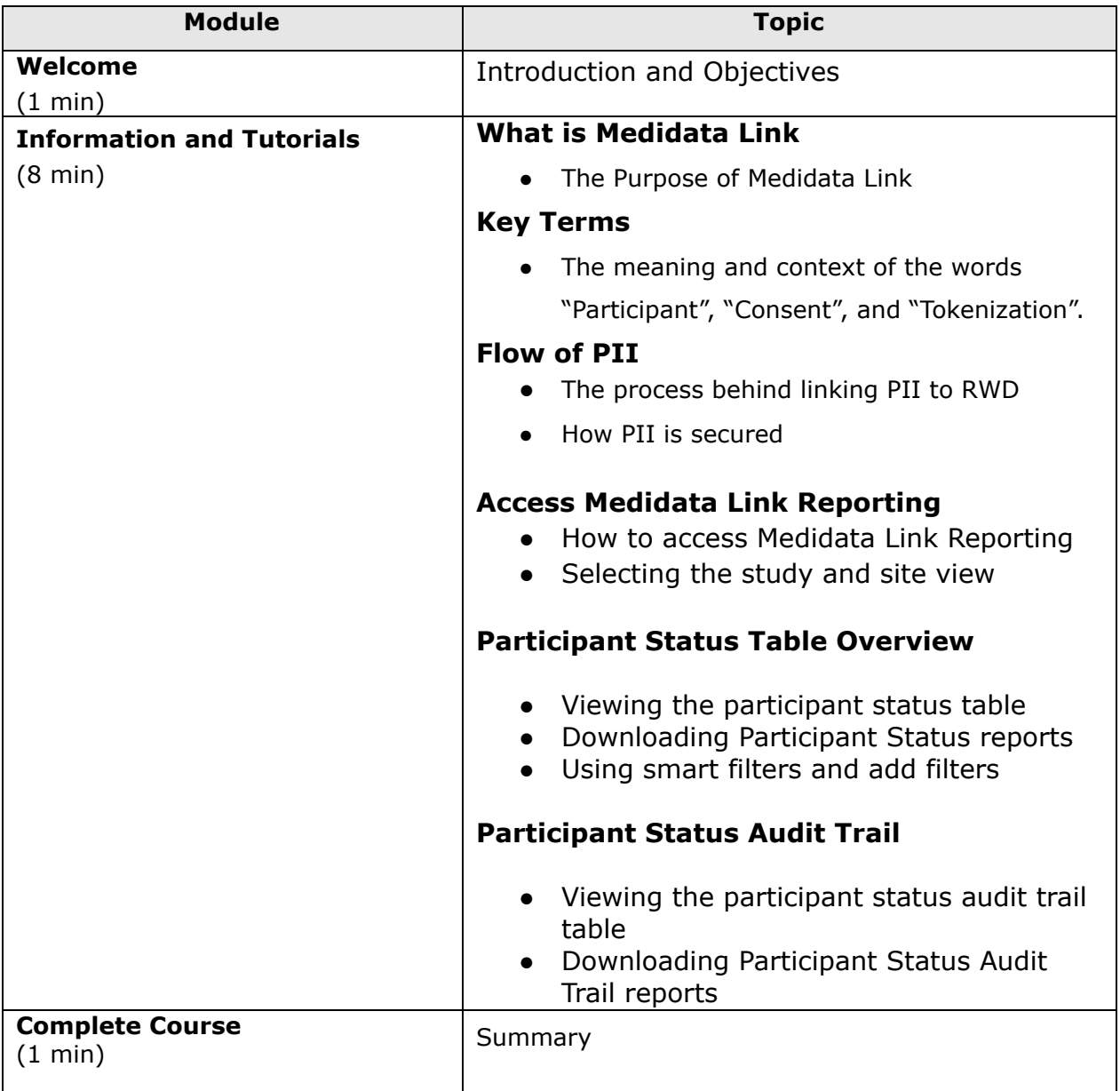